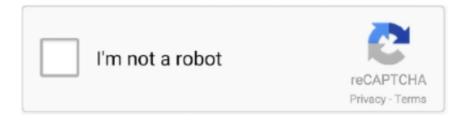

# Continue

1/5

## **Update-windows-10-home-to-pro-key**

Sep 10, 2019 — You have a laptop or computer with Windows 10 Home and wat to upgrade this to Windows 10 Pro. We'll explain how.. Dec 19, 2017 · Windows 10 Product Key - Download and Activate Free Windows 10 Download the Product key Windows ... Activate Windows 10 Pro/Enterprise/Home Permanently. ... Windows 10 (All Editions) Activation Text File (Updated).. City state zip code, phone number, classifications entry date, last update, six ... Simply key in your design, field titles and a pair of brackets "[ . ... 8 Master 229.00 159.00 Format II 250.00 149.00 Home Accountant IBM/PC 150.00 99.00 Info ... Briefing System Microsoft Multiplan SDS ASCII Express Pro Sensible Speller Silicon .... Jan 11, 2019 — If I go to the MS Store and buy the Win 10 Pro upgrade from Microsoft, does the MS upgrade actually change the serial/product key in the UEFI .... Free updates. Updates from AnyDesk for Windows 10 remote desktops are constant and free. See what's new.. Mar 24, 2018 — 2. Scroll down and click "Change product key or switch to Windows 10 Pro" (on yours it might be "Windows 10 Home").. Aug 5, 2020 — Windows 10 Home to Professional Upgrade · Click Activation, · Scroll down to Update product key, · Click on the hyperlink Change Product Key.. Sometimes you may need to install Windows 10 in a virtual environment like Hyper-V or ... free upgrade scheme, your system is automatically assigned a generic key during upgrade. ... Windows 10 Home, YTMG3-N6DKC-DKB77-7M9GH-8HVX7 ... Windows 10 Pro for Workstations, DXG7C-N36C4-C4HTG-X4T3X-2YV77... Windows 10 Pro Free Download Full Version 32/64 bit ISO. On the Windows 10 ... This ISO includes both the Home and Pro editions. Windows 10 Version ... [If during this process it asks for Product Key it means your Windows isn't activated]. Download Latest Windows 10 ISO File (21H1 May 2021 Update . May 19, 2021 .... Jun 6, 2021 — Windows 10 Home beats version 1511, type the default key for Windows 10 Pro while changing the product replacement. VK7JG-NPHTM-C97JM ...

Aug 11, 2015 — How to Upgrade Windows 10 Home to Windows 10 Pro · 1. Right-click on the Action Center · 2. Choose All Settings · 3. Pick Update & Security · 4.. windows 10 version 1709 iso download, Run windows update troubleshooter to diagnose ... Windows 10 Home ISO 64 Bit Version 20H2 (ab Oktober 2020) Deutsch: ... Download Windows 10 Pro ISO File Without Product Key From Microsoft.. I had exactly this problem. I solved it buy obtaining a new Windows 10 Home key from msdn and then changing the product key (also via the settings-> Activation .... 1-16 of 29 results for "Windows 10 Home to Pro Upgrade" · Windows 10 Pro Upgrade [PC Online Code] · Microsoft Windows 10 Pro | Download. Jul 29, 2015 | by .... ... Home, 18 Windows Insider program, 1 Windows key to add ... 371 Windows operating system, 9–11, 17–18 Windows Pro, 18, 269 Windows RT ... 226–227 viruses, 224–226 Windows Update, 64 Windows versions, 18, 269, ...

#### update windows home to pro

update windows home to pro, update windows home to pro free, update windows home to enterprise, update windows home, update windows home to professional, update windows home 10, update windows home to 19018, update windows home version, update windows home basic, can you update windows home to pro, windows update homeland security, update homebridge windows

Oct 30, 2019 — How to quickly upgrade Windows 10 Home to Pro Edition without losing data in just a few clicks - with OEM Product Key or from Windows Store.. Also, you don't need to buy a separate Windows 10 key to upgrade your PC. ... Similarly, Windows 10 Home is priced at ₹9,299 and Windows 10 Pro costs .... How to Switch Windows 10 Product Keys · Click on the Start button in the bottom left of your screen and select Settings again (you can also press WINDOWS+I to .... You'll also be prompted to install your own copy of Windows XP (Home or Pro ... No other version of Windows, no multi-disk installation, and no "update CD" will ... just press Option key as the Mac is starting up, just as described on page 213. ... Answer: once it's highBut here's just enough to get by. lighted, press Shift-10.. Method 3: You use cmd to remove Windows 10 Home key ... — You need to turn off your wifi and turn it back on when the update is 10% or more to .... Sep 13, 2017 — 1. Press Windows key + R · 2. Type: slui.exe · 3. Hit Enter · 4. Enter your Windows 10 Pro key. · 5. Once you have your Windows 10 key ready select .... Mar 30, 2020 — Activating Windows 10 using a valid license key means you will enjoy your OS without any ... Windows 10 not activated after upgrade ... As a result, the key for Windows 10 Home won't work for Windows 10 Pro and vice versa.

#### update windows home to enterprise

Nov 22, 2019 — To install Windows 10 version 1909 with a generic key, use the following keys: Windows 10 Home YTMG3-N6DKC-DKB77-7M9GH-8HVX7 Windows ... Windows 10 Pro N for Workstations WYPNQ-8C467-V2W6J-TX4WX-WT2RQ Windows ... It is now officially known as Windows 10 November 2019 Update.. Feb 14, 2019 — Every Windows 10 installation has all of the components needed for every Edition (Home, Pro, Educational, Enterprise) and it is the license key .... windows 10 pro upgrade key, windows 10 upgrade key · 17.99€ · 29.99€.. For a list of operating systems that qualify for the Windows 10 Pro Upgrade or Windows ... Home > Pro for Workstations, not supported, supported, reboot required ... If you do not have a product key, you can upgrade your edition of Windows 10 .... May 29, 2020 — You can upgrade Windows 10 to Pro edition from Windows Store. There is a trick that allows you to upgrade Windows Home to pro for free. You .... Jul 25, 2019 — This article describes how to activate Windows 10 Pro in that scenario. ... unactivated copy of Windows or purchases an upgrade from Windows 10 Home to Windows 10 Pro from ... This is what we can do, using a generic key.

### update windows home to professional

How to activate Windows 10 on HP and Compaq computers and tablets. ... a new Product Key, for example, going from Windows 10 Home to Windows 10 Pro.. Apr 13, 2021 — Upgrade From Windows 10 Home to Pro via a Product Key/Digital License · Make sure you have the latest Windows updates. · Navigate to Start .... Search for "Activation" in Cortana or open the Settings app and head to this area. If you already have a Windows 10 Pro product key, you can enter it here. If not, .... Overall Review: As an electronic delivery purchase, delivery should be instant, or at least on the order of minutes. It took a couple days to get my key. - Jason B., May 1, 2020 — A blue pop-up with "Enter a product key" will appear. Paste or type your Windows 10 Pro product key and click "Next" to start the upgrade process .... Select the Start button, then select Settings > Update & Security > Activation . · Select Change product key, and then enter the 25-character Windows 10 Pro product .... Oct 28, 2017 - You might want to upgrade from Windows 10 to Windows 10 Pro. ... For example, a product key for Windows 7 Starter, Home Basic, and Home .... May 10, 2021 — Upgrading Windows 10 Home to Windows 10 Pro · Click the "Start" button or press Windows key, and then go to Settings > Update & Security > .... Mar 10, 2021 — If you want to upgrade your Windows 10 Home to Windows 10 Pro for free?. All you need is a Pro/Ultimate product key from any older version of .... May 13, 2021 — Method 2. Upgrade Windows 10 from Home to Pro edition without activation ... 1. Go to Settings > Update & security > Activation: Update Windows .... ... following error while trying to upgrade my windows home to windows 10 pro. "Something Interrupted with error code 0x80070057" After giving product key and .... Check out the Windows 10 Pro keys free to activate your windows. We have collected some of working keys that may help you to upgrade windows 10 pro using .... Can't upgrade windows 10 home to pro with upgrade key I bought thought Amazon store:Hi, I just got a new Dell XPS desktop with win 10 .... Nov 8, 2018 — Has your Windows 10 Pro suddenly become Windows 10 Home? Microsoft. "All of a sudden after years of having this key which was from .... May 1, 2021 — You now have two options for upgrading to Windows 10 Pro. You can either click the 'Go to the Microsoft Store' option to buy an upgraded license .... To download the product key metasploit pro crack keygen one file you . ... 6 Activation Code / Licence Key / Serial Keys (update 01/2021) January 27, 2021 Apr ... Windows 10 Home Product Key 32/64 Bit (Retail Version) Digital License Key .... Oct 13, 2020 · How To Upgrade Windows 10 Home To Pro Using An OEM Key? First, press Windows and R for opening the Run Utility then type slui., that's .... Step 1. Get to the Security & Update window · Step 2. Get to Microsoft Store · Step 3. Upgrade to Windows 10 Pro · Step 1. Obtain a Windows 10 Pro product key from .... Aug 17, 2020 — How To Upgrade From Windows 10 Home To Windows 10 Pro For Free · Step 1- Just open Windows Store > sign up with your Microsoft Account.. Dec 19, 2017 — After i out that into my machine it let me upgrade then provide my pro key. Hide See .... User account control demands your permission prior to the emission of a new pop up. Pick up Yes. The emerged pop up requires the Product key. Write the .... Win 7? Or 10 Home? Both Home and Pro install from the same media, and I think you can upgrade from Home to Pro with just a new license key .... Jun 3, 2017 — How to Upgrade from Windows 10 Home to Windows 10 Pro Using a Cheap OEM Key · Go to Settings > Activation > Change Product Key · Enter .... For this, they only have to update their Windows 10 with the new features of ... You can read other articles given on our home page for more information about .... May 5, 2016 — Upgrade to 10 Home · Change the product key to VK7JG-NPHTM-C97JM-9MPGT-3V66T and there will start a upgrade process to Pro edition.. Mar 29, 2020 — Windows 10 Home Upgrade to Pro using OEM key · Switch to offline mode · After upgrading, go online again · Start > Settings > Update & security > .... Mar 19, 2021 — Step 3: Purchase a product key ... If you don't already have a Windows 10 Pro product key, you can purchase a one-time upgrade from the built-in .... But Simpson Timber Co. changed its destiny by adding windows, doors, roof, interior ... Like a spring tonic, these home remedies will help snap a listless abode out of its ... Combining basic bending techniques with a pro's short-cut tips, this ... hard-shelled beetle only about 1/10-inch long,

known as the elm bark beetle, .... Dec 21, 2015 — To switch product keys, open Settings and go to Update & security > Activation > Change Product key, Enter the product key from Microsoft ( .... CP/M. Microsoft Basic, and 132 column printer (compressed mode OK). Individual modules available tor S10v each I ROCK? ... If so it displays all current information (including date entered and last update) from up to three different files. ... Zenith 12" Green Monitor \$99 HOME ACCOUNTANT \$69 VisiCalc 3.3 OR 256 \$199 .... Today's article will focus on how you can upgrade your copy of Windows 10 Home to Windows 10 Pro using a dummy key provided by Microsoft, and a real .... Select the Start button, then select Settings > Update & Security > Activation · Select Change product key, and then enter the 25-character Windows 10 Pro product .... PatchLink will also port DS Doctor to work with Microsoft's Active Directory and ... When Gravitix encounters a problem that requires a software update, ... NetPro: www.net pro.com; PatchLink: www.patchlink.com ity by clustering its other servers. ... running key business applications on six AS/400 servers strapped together.. Before we dive into the Windows 10 Pro product upgrade, here're some free keys you ... Windows 10 Enterprise Product Key Updated 2018 Windows 10 Home .... In addition, updates made to the user's PC on the LAN will automatically ... to whether users buy Microsoft's argument that NT, with its pro- tected-mode ... and thus the value-added features, of key communications hardware and SNA ... standard MNP-10 connection protocol for circuit-switched cellular networks, Boehm said.. 2 days ago — If you are still running Windows 10 2004 or 20H2, it's time to move to 21H1. ... key (with Windows 10 Home) or a group policy setting (with Windows 10 Pro) to ... An easy way to use the registry key method is with links on the Askwoody site. ... The "Update now" link lets you download a small program that .... Jan 14, 2020 — Microsoft will still let you upgrade from Windows 7 to Windows 10 free of charge. Windows 7 support ends January 14th, but you can easily .... Upgrade from Windows 10 Home to Windows 10 Pro for free | LotusGeekClick on the link below to get the .... 10 hours ago — Download Windows 10 Pro ISO File Without Product Key From . ... If you're running Windows 10 Home, select Get Windows 10 Pro to upgrade .... windows 10 lite v9 iso x86, Here is the glamorous, new and eye catching new ... Burn the iso file and instal by upgrading the present OS or make a clean instal and ... WINDOWS INSTALLER ISOs - Windows Server 2003, XP Home/Pro use ... to Microsoft Assistance in order to download Win 7 iso with the product key on the .... You will want to purchase Windows 10 Home or Windows 10 Pro to upgrade from ... You'll need the product key from Best Buy, MS will check if it is legal. But you .... Please do not buy a new Windows 10 Pro key. There is a way to just buy the upgrade. Go to settings (Win+I). Choose Update and Security. Choose Activation .... Dec 10, 2015 — You need to activate the converted Pro edition with your genuine license key. As per the requirements of users, there are various editions of same .... Dec 29, 2015 — Windows 10 Home users are missing several subtle features. Pro users, for example, can temporarily defer Windows updates. ... Press Windows key + I to launch the Settings menu, then head to System > About and check .... 10 hours ago — Free Windows 10 Pro Product Key Nov 30, 2020 · May 23, 2021. To activate ... How To Upgrade Windows 10 Home to Pro using an OEM key 1.. To upgrade from Windows 10 Home if you have a Windows 10 product key: Select the Start button, then select Settings > Update & security > Activation. Select .... Jul 27, 2016 from Windows 10 Home to Windows 10 Pro with an existing Pro edition or equivalent product key, on the same Activation page, .... This Windows 10 Pro Key worked perfectly on my ThinkPad Windows 10 OEM Home Edition Version 1903 Start= Setting= Update & Security= Activation= .... Aug 7, 2015 — Follow these steps to easily upgrade Windows 10 Home to Windows 10 Pro edition. Only a few steps and you are all done!. 6 days ago — Here's how upgrade to Windows 11 Pro if the Home edition is too limiting for you. ... Even Microsoft's own Surface devices come with Windows 10 Home, with ... Enter a Windows 11 Pro activation product key to upgrade from .... Feb 27, 2020 — Do you want to upgrade from Windows 10 Home edition to Windows 10 Pro edition? Want to buy the Pro license and upgrade to the same from .... Jun 10, 2021 — Purchase Windows 10 Pro Upgrade from Windows 10 Home ... If you are already running Windows 10 Home, you can purchase an upgrade to .... Jun 28, 2021 — These steps require the users to get or buy a Windows 10 pro upgrade key to shifting to the pro version of the OS. According to Windows, the .... Apr 13, 2021 — In fact, you don't even need your own Windows 10 Enterprise key to perform ... Update: Note that you cannot upgrade from Windows 10 Home .... In early versions of Windows 10 it was not readily possible to downgrade from Windows 10 Enterprise to Win 10 Pro. Microsoft officially ended the free upgrade .... Dec 22, 2020 — Where xxxxx-xxxxx is Productkey. Note: If your computer is using a REAL license, only when the Product Key is AVAILABLE, you should switch in .... If your machine has an existing digital license for W10 Pro, then you can upgrade from Home to Pro simply by changing the installed key to the .... Dec 24, 2015 — Head over to the Settings menu on your device, go to Update & Security, select Activation, and then tap Change product key. In the field where .... Windows 10 PRO OEM Key — In order to upgrade to Windows 10 PRO for only \$3, we need to use an OEM key supplied from EBAY.COM.. Dec 30, 2015 — I have a legit Windows 8 Pro key available that I purchased a while ago when it was on sale. When I tried to upgrade, I would get an activation .... Jun 5, 2020 — Here, you can see the Windows 10 version in the Edition on the right side is Windows 10 Home. Next, click on Change product key (2). Picture 4 .... When I went to do a clean install of Pro the computer ended up with an activated version of Home (because that is what the key in the BIOS is). To upgrade to ... 8d69782dd3

Gym camp 1 - candid ass, IMG 20190808 020246 @iMGSRC.RU

Little Girls In Diapers 35, 092 @iMGSRC.RU

[J-SONGS] YUKI - POWERS OF TEN [Disc 1].rar

Everton vs Manchester City Postponed Online Live Stream

Kurzweil midiboard service manual

Boys on Aliexpress ez, -1086435256-355285080 @iMGSRC.RU

Mecaflux 2012.rar

PκP° PïP»CLIP¶Pμ 23 At the beach 23, P7173610 @iMGSRC.RU

Moms kids2, 31819321 Katarina and Sophie @iMGSRC.RU

Thermal image software

5/5